## 線形代数(I, 入門)

ー数値計算(09/10/23)ー

### ー数式処理ソフトMaple入門(II)を改訂ー

#### 関西学院大学理工学部 西谷滋人

Copyright @2007-2009 by Shigeto R. Nishitani

### ▼行列と連立方程式と写像

大学でも理系で必修なのは微積分と線形代数です.線形代数というと逆行列と固有値の 計算がすぐに思い浮かぶでしょう.計算がややこしくてそれだけでいやになります.で も,行列の計算法は一連の手順で記述できるので,Mapleでは微積分とおなじように一 個のコマンドで片が付きます. それが3 x 3以上でも同じです. 問題はその意味です. ここでは,線形代数の計算がMapleを使えばどれほど簡単にできるかを示すと共に,線 形代数の基本となる概念についてスクリプトと描画を使って,直観的に理解することを 目的とします.

先ずは連立方程式から入っていきます.中学の時に

 $4 x = 2$ 

というのを解きますよね.一般的には

 $ax = h$ 

 $x = a^{-1}b$ と書けるというのは皆さんご存知のはず.これと同じようにして連立方程式を書こう というのが逆行列の基本.つまり

```
2x + 5y = 74x + y = 5
```
という連立方程式は,係数から作られる2x2行列を係数行列A,左辺の値で作るベク トルをbとして,

> $A x = b$  $x = A^{-1} b$

としたいわけです. 実際にMapleでやってみましょう.

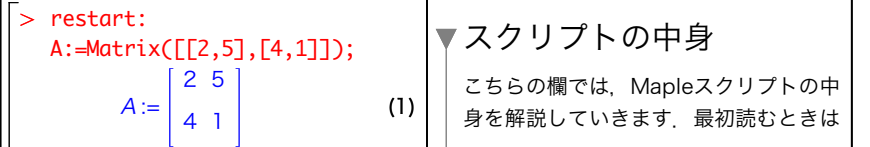

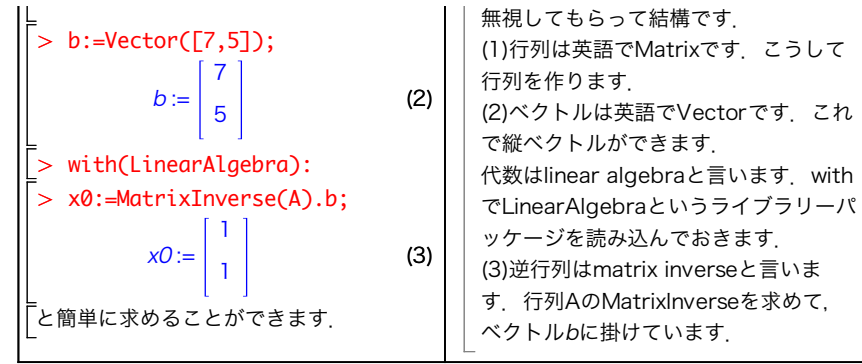

### 次に,これを2次元上のグラフで見てみましょう.

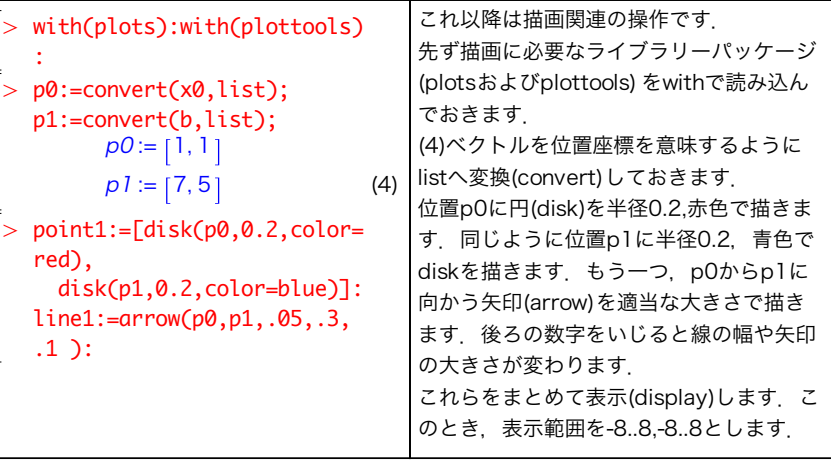

> display(point1,line1,view=[-2..8,-2..8],gridlines=true);

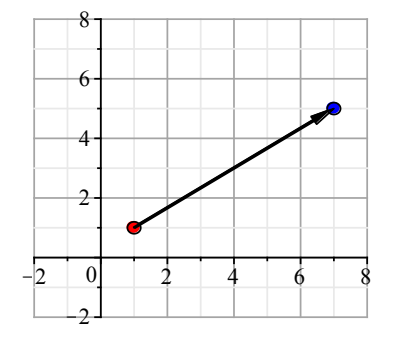

-<br>「逆行列は

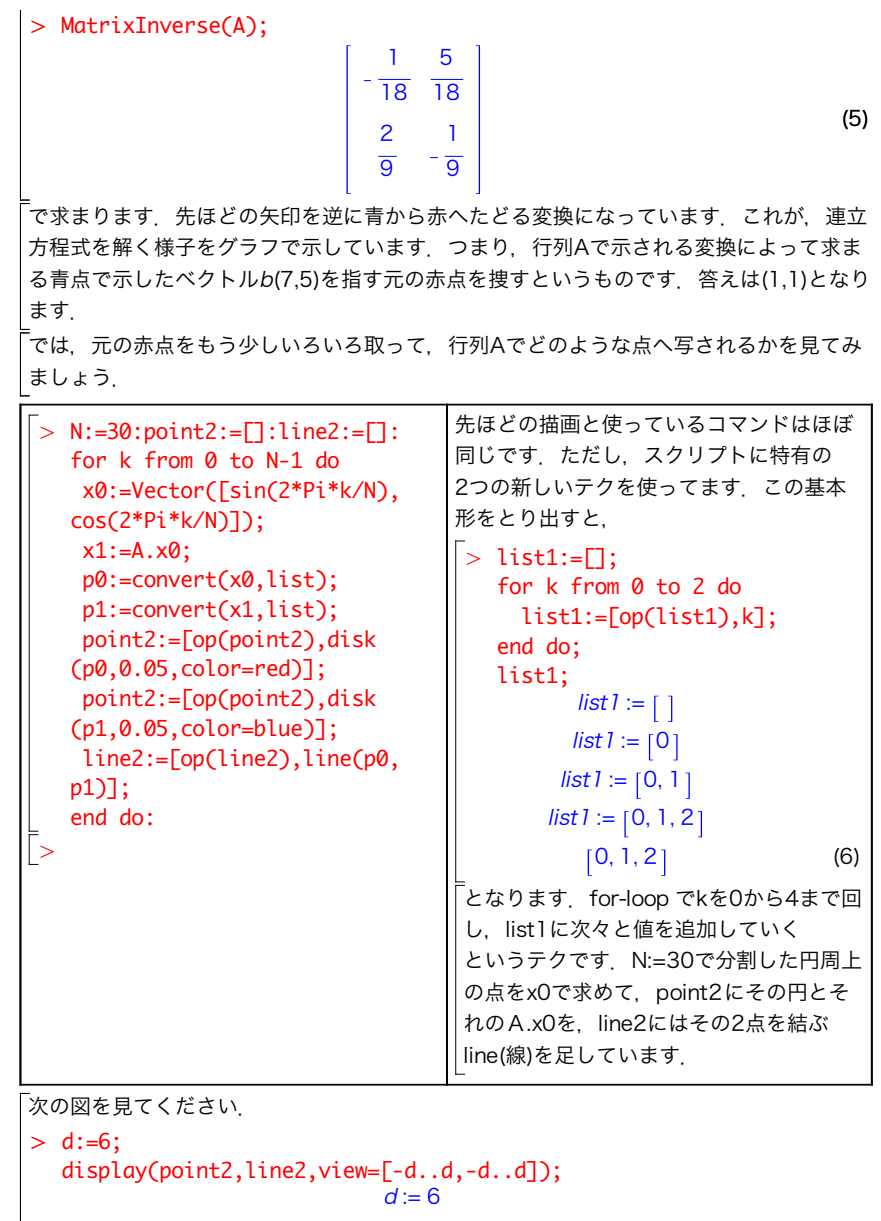

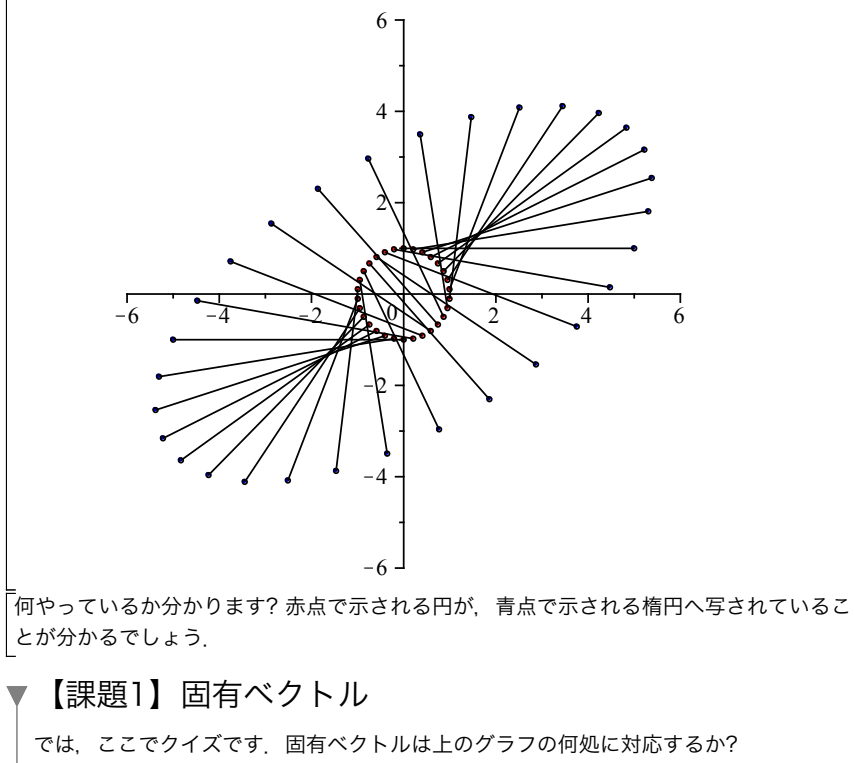

ヒントは,「行列Aの固有値,固有ベクトルをλ, χとすると,<br>-

$$
A x_0 = \lambda x_0
$$

が成立する」です.

 $\overline{\phantom{0}}$ 

固有値と固有ベクトルはMapleでは以下のコマンドで求まります.

> lambda,P:=Eigenvectors(A);

$$
\lambda, P := \begin{bmatrix} -3 \\ 6 \end{bmatrix}, \begin{bmatrix} -1 & \frac{5}{4} \\ 1 & 1 \end{bmatrix}
$$

(3.1)

「ここではMapleコマンドのEigenvectorsで戻り値を2(lambdaと書きます), Pに代入 しています.この後ろ側にある行列Pの1列目で構成されるベクトルが固有値-3に対応 する固有ベクトル,2列目のベクトルが固有値6に対応する固有ベクトルです.

解答

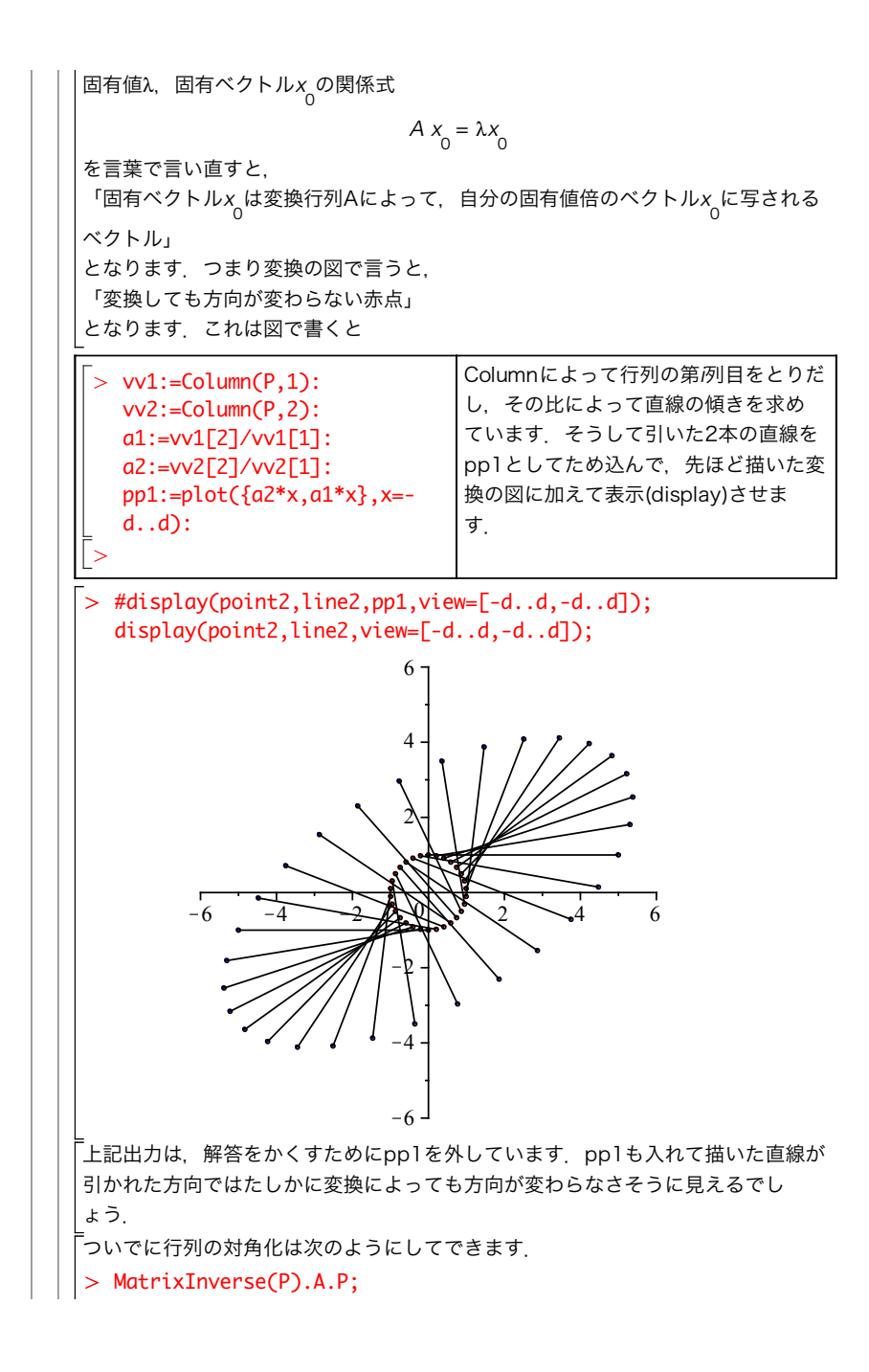

# (4.1) (3.1.1)  $>$  point3:=[]:line3:=[]: > Determinant(A);  $-3.0$ 0 6 【課題2】好きな行列を表示させて 「では、好きな行列をつくって同じようにして図や固有ベクトルを表示させてくだ さい.ただし,ここでは次のDeterminantで求まる行列Aの行列式が0となら ないようお願いします.  $-18$ 【課題3】行列式の意味 では次のクイズ.先ほど求めた,行列Aの行列式は,どこに対応するでしょう? 以下の (1,0),(0,1)の点を変換した点に原点からベクトルを結んでその意味を説明してくだ さい.さらに,そのマイナスの意味は?. 解答 変換によって[1,0]と[0,1]のベクトルがどの点へ移るかを表示したのが次の図です. XX:=Matrix([[1,0],[0,1]]): for i from 1 to 2 do x0:=Column(XX,i);  $x1:=A.x0$ : p0:=convert(x0,list): p1:=convert(x1,list): #point3:=[op(point3),disk(p0,0.2,color=red),disk(p1,0.2, color=blue)]: point3:=[op(point3),disk(p0,0.2,color=red)]: #line3:=[op(line3),arrow([0,0],p0,.05,.3,.1 ),arrow([0,0], p1,.05,.3,.1 )]: line3:=[op(line3),arrow([0,0],p0,.05,.3,.1 )]: end do: display(point3,line3,view=[-1..8,-1..8],gridlines=true);

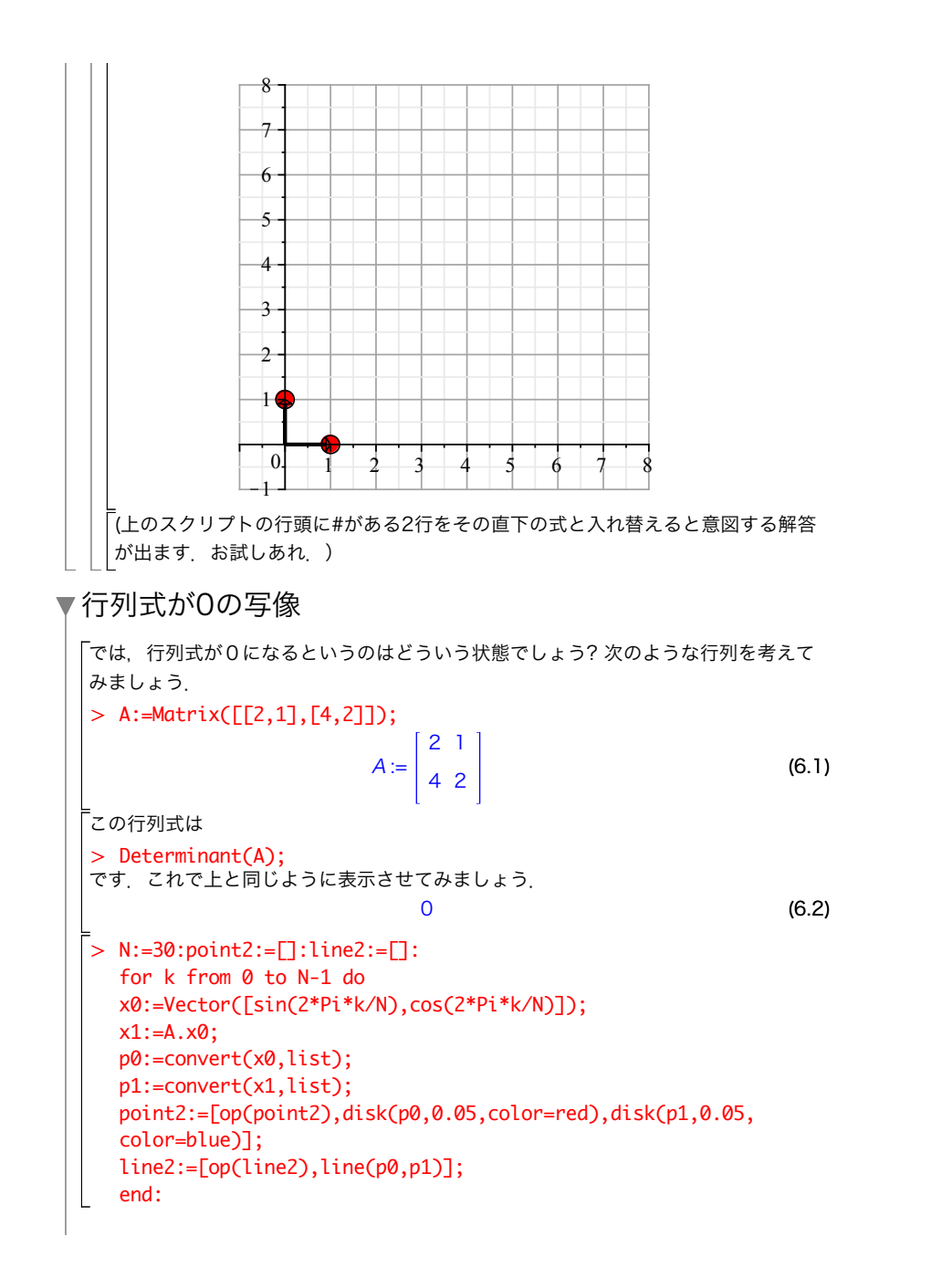

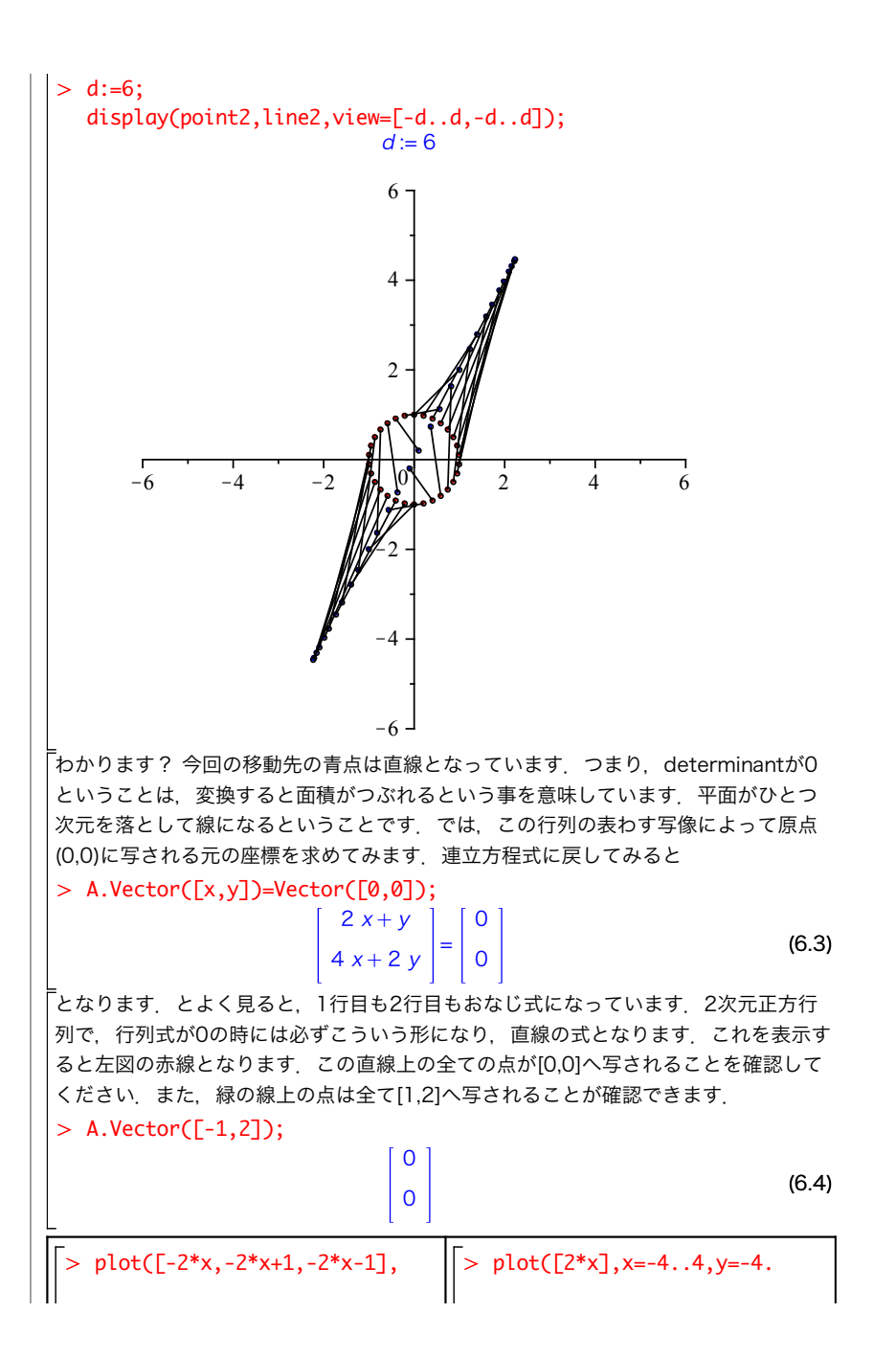

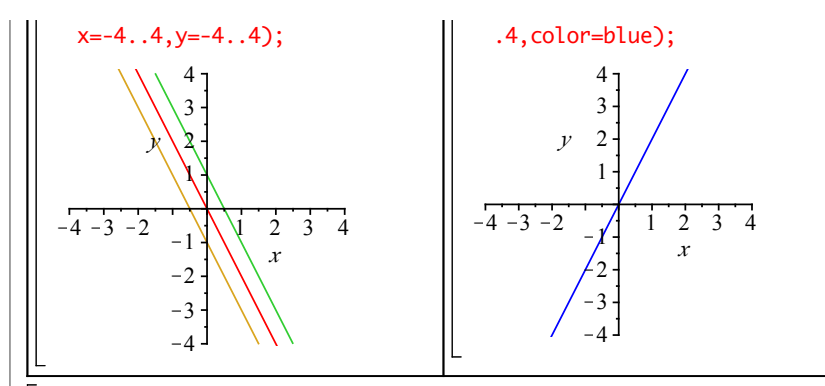

こうしてすべて調べていけば,左の平面上のすべて点は右の青の直線上へ写されるこ とが分かります.今まで見てきた円と楕円とはまったく違った写像が,行列式が0の行 列では起こっていることが分かると思います.右の青線を行列Aによる像(Image, Im Aと表記),左の赤線,つまり写像によって[0,0]へ写される集合を核(Kernel, Ker Aと 表記)と呼びます.

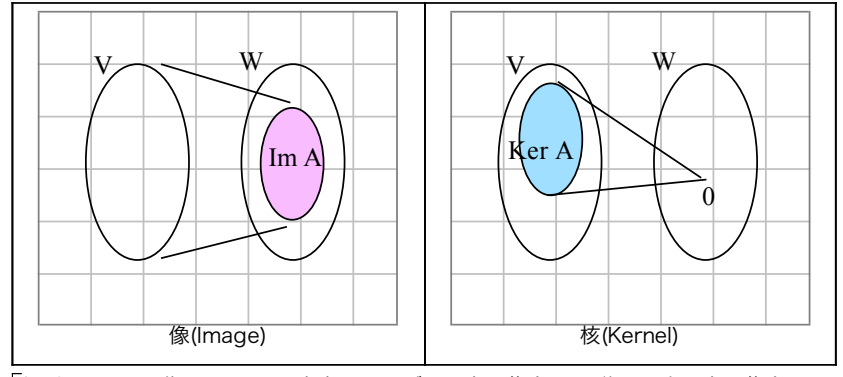

行列Aによる写像をfとして,赤点に限らず元の点の集合をV, 移った先の点の集合 をWとして,

 $f: V \rightarrow W$ 

(6.5)  $> A;$ と表記されます.v,wをV,Wの要素としたとき,違うvが違うwに写されることを単 射,全てのwに対応するvがある写像を全射と言います.全単射,つまり全射でかつ単 射,だと要素は一対一に対応します. 先ほどの は全射でもなく,単射でもない例です. 2 1 4 2

行列式が0の場合の写像は単射ではありません.このとき,逆写像が作れそうにありま せん.これを連立方程式に戻して考えましょう.もともと,

 $v = A^{-1} w$ 

の解vは点wが写像Aによってどこから写されてきたかという意味を持ちます.逆写像 が作れない場合は,連立方程式の解はパラメータをひとつ持った複数の解(直線)となり ます. これが係数行列の行列式が0の場合に、連立方程式の解が不定となる、あるいは 像がつぶれるという関係です.

行列の次元が高い場合には,いろいろなつぶれかたをします.行列の階数と次元は

```
> Rank(A);\n    Dimension(A);\n    
$$
\pi
$$
 ≠ n ≠ π
```

で求まります.

1  $2<sub>2</sub>$ 

(6.6)

 $\bar{A}$ をm行 $n$ 列の行列とするとき.

 $Rank(A) = Dimension (Im A)$ 

Dimension (Ker A) =  $n$  - Rank(A)

が成立し,これを次元定理といいます.

全射と単射の関係は,下の表のような一変数の方程式での解の性質の拡張と捉えるこ とができます.

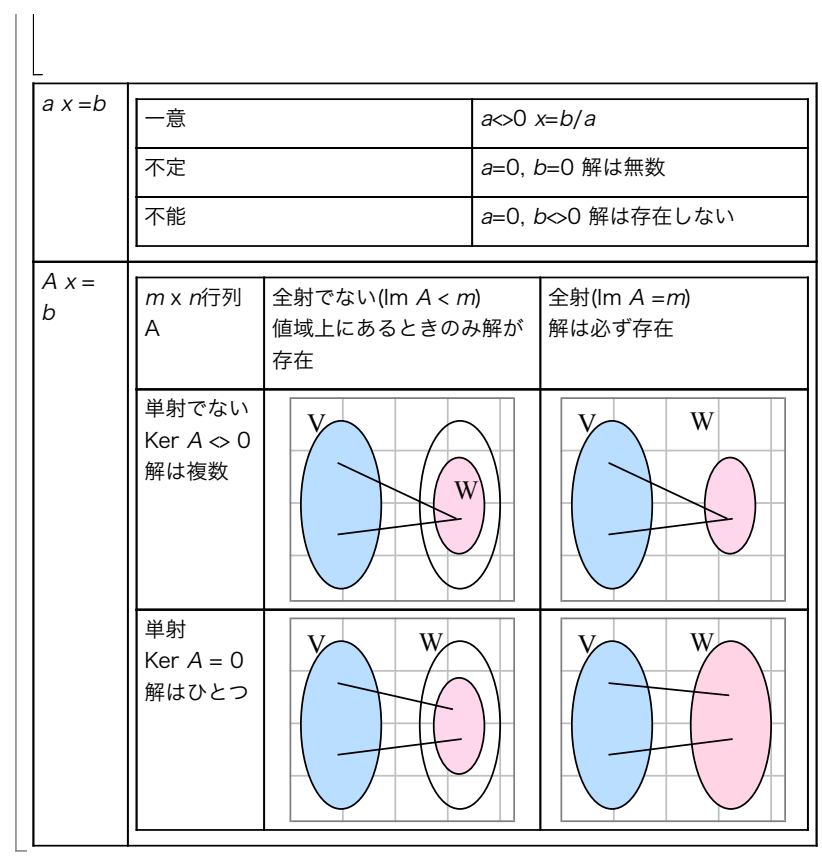